# **Myro Class MyroGUI**

java.lang.Object

#### **Myro.MyroGUI**

```
public class MyroGUIextends java.lang.Object
```
This class provides Myro/Java programs with some very simple GUI methods

#### **Version:**

1.0

# **Author:**

Douglas Harms

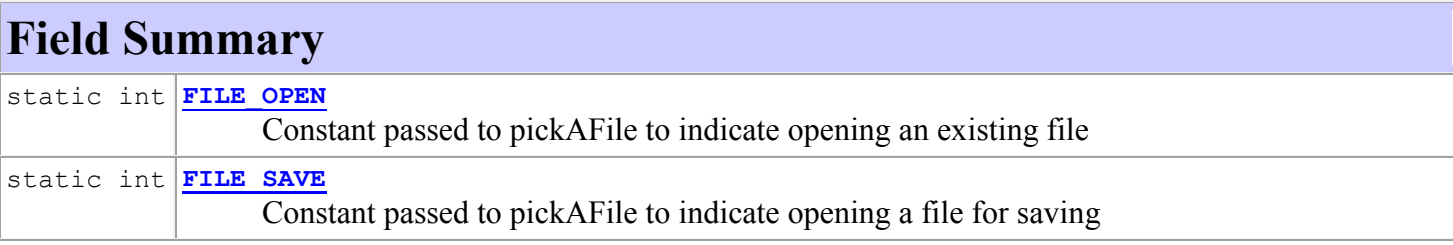

# **Constructor Summary**

**[MyroGUI](../Myro/MyroGUI.html#MyroGUI())**()

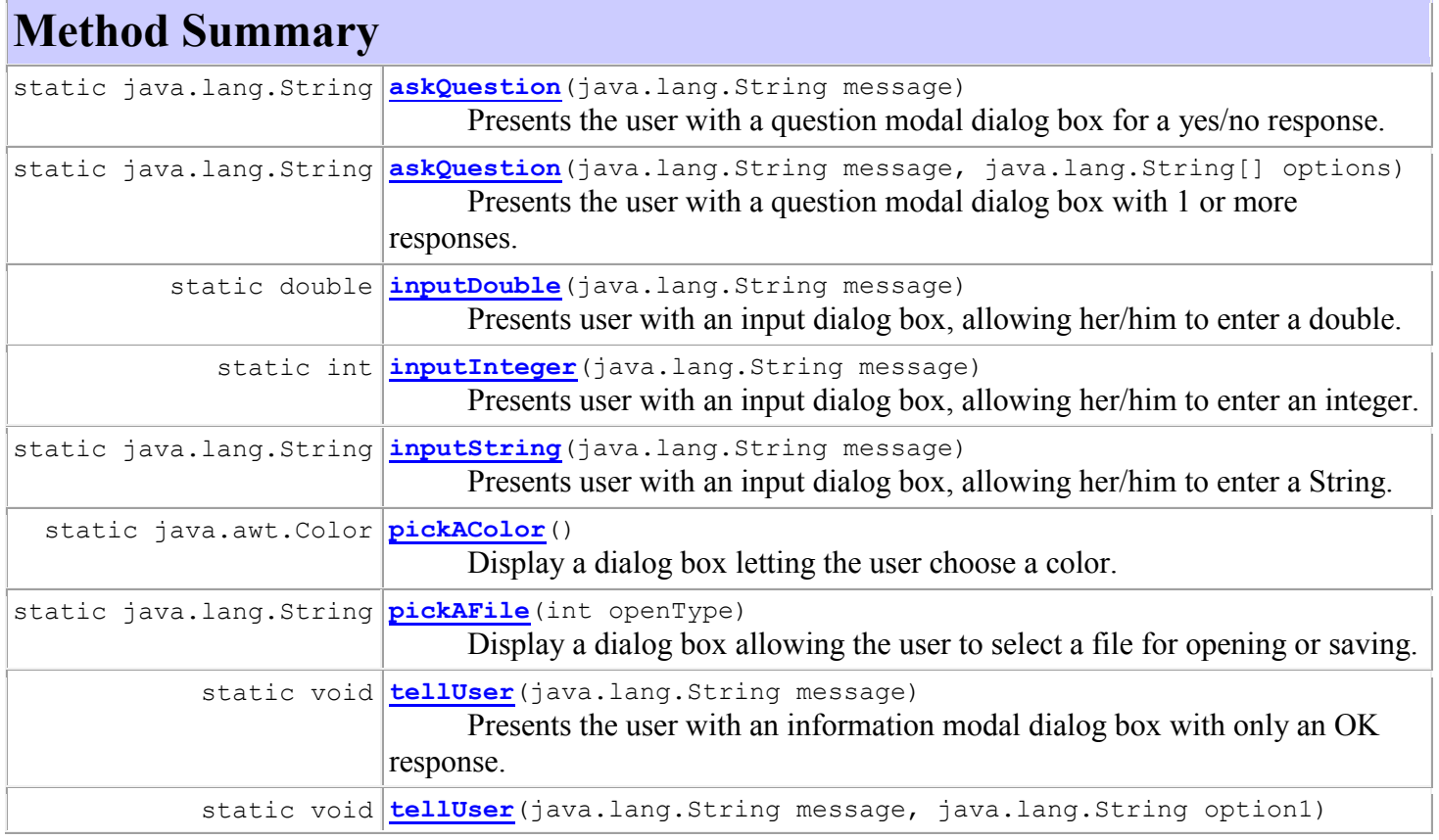

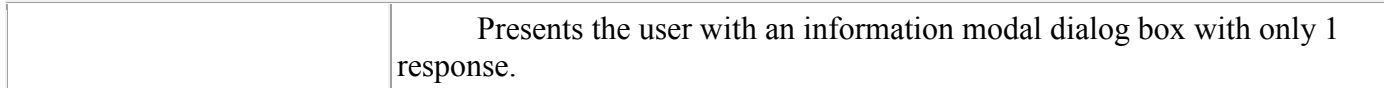

#### **Methods inherited from class java.lang.Object**

equals, getClass, hashCode, notify, notifyAll, toString, wait, wait, wait

# **Field Detail**

### **FILE\_OPEN**

public static final int **FILE\_OPEN** Constant passed to pickAFile to indicate opening an existing file **See Also:** [Constant Field Values](../constant-values.html#Myro.MyroGUI.FILE_OPEN)

### **FILE\_SAVE**

public static final int **FILE\_SAVE** Constant passed to pickAFile to indicate opening a file for saving **See Also:** [Constant Field Values](../constant-values.html#Myro.MyroGUI.FILE_SAVE)

# **Constructor Detail**

### **MyroGUI**

public **MyroGUI**()

# **Method Detail**

#### **askQuestion**

public static java.lang.String **askQuestion**(java.lang.String message) Presents the user with a question modal dialog box for a yes/no response. **Parameters:** message - The text message presented to the user **Returns:** "Yes" or "no"

#### **askQuestion**

public static java.lang.String **askQuestion**(java.lang.String message, java.lang.String[] options) Presents the user with a question modal dialog box with 1 or more responses. **Parameters:** message - The text presented to the user options - An array of Strings containing the text of the buttons(s)

### **inputDouble**

public static double **inputDouble**(java.lang.String message)

Presents user with an input dialog box, allowing her/him to enter a double. If the user enters an illegal value, the user is told about this and presented with the original dialog box asking for input. This continues until the user enters a valid double or hits the Cancel button, in which case 0.0 is returned.

#### **Parameters:**

message - The text message presented to the user **Returns:** The integer entered by the user. 0.0 is returned if the user cancels the input.

# **inputInteger**

public static int **inputInteger**(java.lang.String message) Presents user with an input dialog box, allowing her/him to enter an integer. If the user enters an illegal value, the user is told about this and presented with the original dialog box asking for input. This continues until the user enters a valid integer or hits the Cancel button, in which case 0 is returned. **Parameters:**

message - The text message presented to the user

#### **Returns:**

The integer entered by the user. 0 is returned if the user cancels the input.

# **inputString**

public static java.lang.String **inputString**(java.lang.String message) Presents user with an input dialog box, allowing her/him to enter a String. **Parameters:** message - The text message presented to the user **Returns:** The String entered by the user, or null if user cancels the input

# **pickAColor**

public static java.awt.Color **pickAColor**() Display a dialog box letting the user choose a color. **Returns:** The color selected by the user. If the user cancelled, black is returned.

### **pickAFile**

public static java.lang.String **pickAFile**(int openType) Display a dialog box allowing the user to select a file for opening or saving.

#### **Parameters:**

openType - Indicates whether an existing file is being opened (MyroGUI.FILE\_OPEN) or a file is being saved (MyroGUI.FILE\_SAVE).

#### **Returns:**

The name of the selected file including the complete path. If the user cancelled the open or an error occurred, the return value is the empty String.

#### **Precondition:**

openType must be MyroGUI.FILE\_OPEN (or 0) or MyroGUI.FILE\_SAVE (or 1)

# **tellUser**

public static void **tellUser**(java.lang.String message) Presents the user with an information modal dialog box with only an OK response. **Parameters:** message - The text message presented to the user

# **tellUser**

public static void **tellUser**(java.lang.String message,

java.lang.String option1)

Presents the user with an information modal dialog box with only 1 response.

#### **Parameters:**

message - The text message presented to the user

option1 - The text of the single button presented to the user